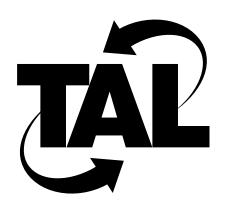

# Preface

## **Purpose of This Document**

The *SubSpace 2001 Installation Guide* describes how to install and test your SubSpace 2001 Wireless Router. The installation includes setting up the antenna, connecting the router and wireless subsystems, and connecting the SubSpace 2001 to your local area network (LAN). This document also includes basic planning information and selected troubleshooting procedures.

### **Intended Audience**

This document is primarily intended for the person responsible for installing the SubSpace 2001 hardware. This document is also intended for the person responsible for planning the hardware configuration, including antenna placement, cable lengths, and required number of nodes. You should be familiar with electronic circuitry and wiring practices and have experience as an electronic or electromechanical technician.

# **Document Organization**

This document contains the following chapters:

- Chapter 1, "SubSpace 2001 Product Overview"—Provides a general description of the SubSpace 2001 hardware and briefly describes the installation process.
- Chapter 2, "Preparing to Install the SubSpace 2001"—Describes how to perform a detailed link analysis, includes planning worksheets, and lists tools you will need during installation.
- Chapter 3, "Installing the SubSpace 2001"—Provides step-by-step instructions for installing and testing your Wireless Router.
- Chapter 4, "Troubleshooting the SubSpace 2001"—Provides procedures for troubleshooting a Wireless Router.
- Appendix A, "Hardware Specifications"—Lists physical and environmental, connector, power, radio frequency (RF), and EIA-530 pinout specifications.
- Appendix B, "Antenna Options"—Compares directional and omnidirectional antennas in L-band and S-band frequency ranges.
- Appendix C, "Glossary"—Defines common radio and internetworking terminology.

#### **Conventions**

The following conventions highlight important information:

**Note** Indicates helpful hints or references to other material.

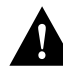

**Caution** Warns you of situations that could result in equipment damage or loss of data if you do not heed the instructions.

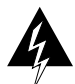

**Warning** Warns you of situations that could endanger your personal health if you do not heed the instructions.

Command descriptions use the following conventions:

- **Boldface** type indicates commands and keywords that you enter literally as shown.
- *Italic* type indicates arguments for which you supply text.
- Square brackets ([]) indicate optional elements.
- Braces ({}) indicate a required choice.
- Braces within square brackets ([{}]) indicate a choice within an optional element.
- Vertical bars (|) separate alternative, mutually exclusive, elements.

Interactive examples use the following conventions:

- Screen type indicates information the system displays.
- **Boldface screen** type indicates information you enter.
- Italic screen type indicates information for which you supply text.
- Angle brackets  $(\le)$  surround characters that do not appear on your screen, such as passwords.
- Square brackets ([]) surround default responses to system prompts.